# **Технология работы с информационными источниками.**

*Методы работы с научной информацией Поиск научной информации Составление библиографического списка*

**Методы работы с научной информацией**

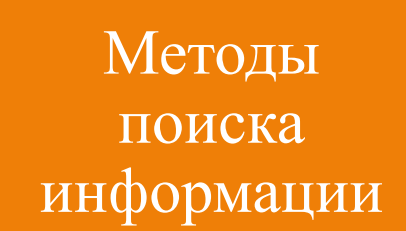

Методы обработки научной информации

Методы систематизац ии научной информации

### **Научная информация - это логическая информация, получаемая в процессе познания, адекватно отражает закономерности объективного мира и используется в общественно-исторической практике.**

Основные признаки научной информации: - она приобретается в процессе познания закономерностей объективной действительности, основой которой является практика, и подается в соответствующей форме;

- это документированные или публично раскрытые сведения об отечественных и зарубежных достижениях науки, техники, производства, полученные в процессе научно-исследовательской, опытно-конструкторской, производственной и общественной деятельности.

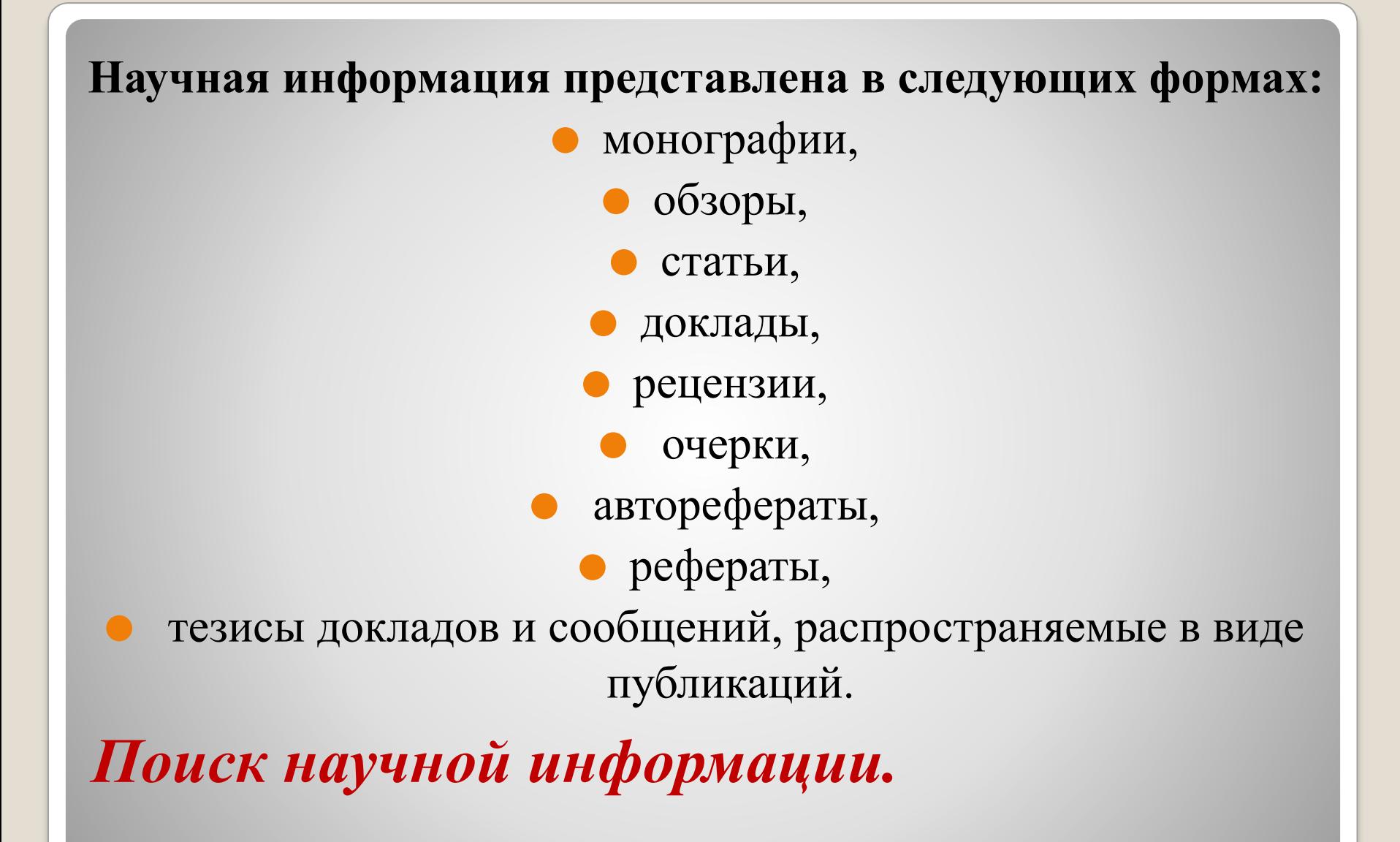

# Поиски необходимой литературы продолжительный труд. Значение его огромно, ибо от полноты изучения опубликованного материала будет зависеть качество учебно-исследовательской работы.

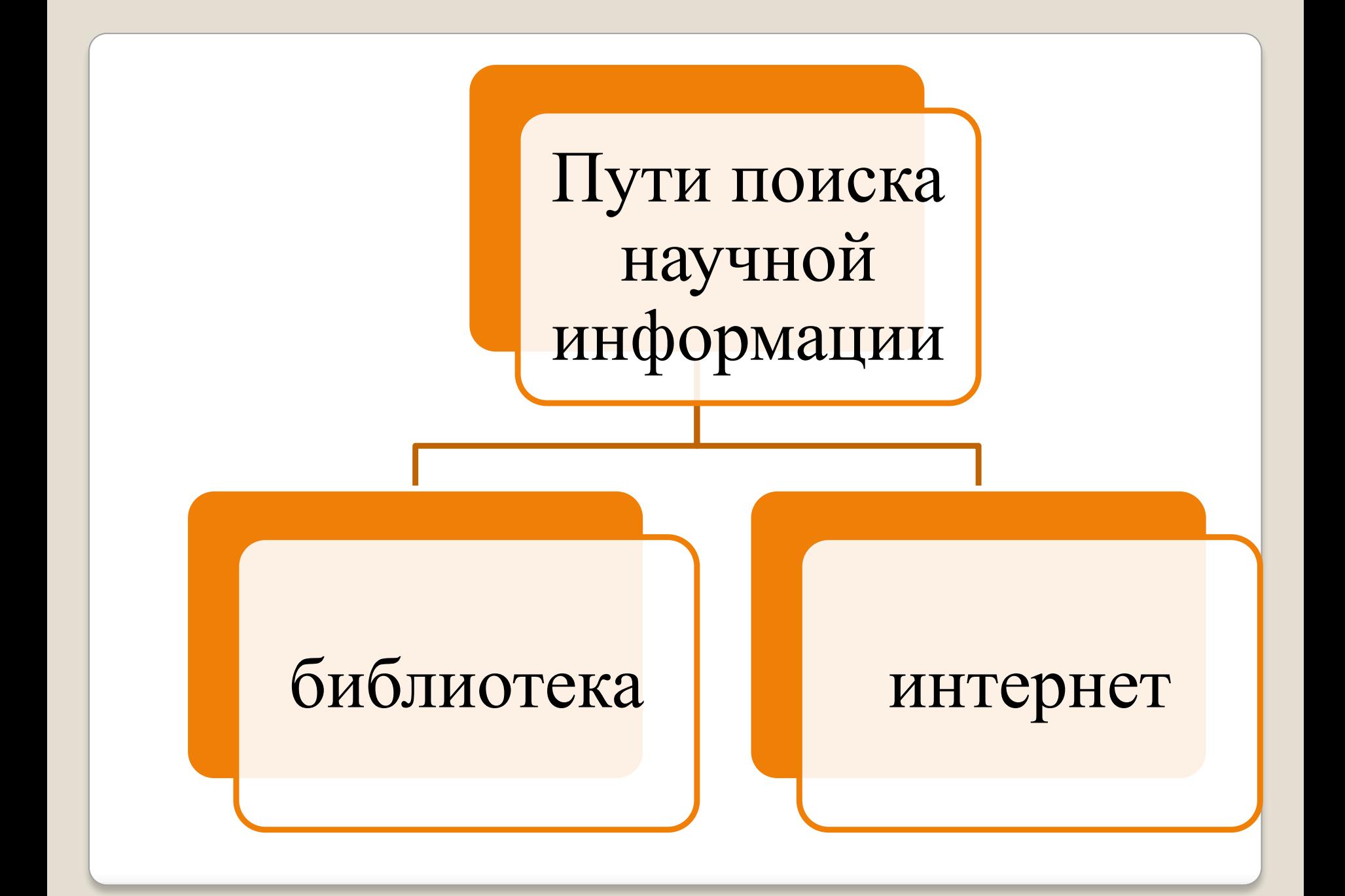

- ⚫ Начинать работу в библиотеке лучше всего с обращения к энциклопедии и специальным словарям. Статьи энциклопедии содержат не только краткую информацию по существу той или иной проблемы, но и список основных опубликованных по ней работ.
- ⚫ Получив общую информацию по теме исследования, можно уже направиться к библиотечным каталогам.

# **Поиск научных источников в библиотеке**

*Библиотечный каталог* - совокупность расположенных по определенным правилам библиографических записей на документы, раскрывающая состав и содержание фонда библиотеки или информационного центра. Различают следующие виды каталогов:

⚫ алфавитные,

⚫ предметные,

⚫ систематические,

⚫ каталоги новых поступлений.

*<sup>К</sup> алфавитному каталогу* обращаются в том случае, если знают название необходимого источника и фамилию его автора. *Предметный каталог -* библиотечный каталог, в котором библиографические записи располагаются в алфавитном порядке предметных рубрик.

*В систематическом каталоге* названия книг сгруппированы по рубрикам и подрубрикам, однако сами рубрики, в отличие от предметного каталога, расположены не по алфавиту, а по системе дисциплины

В библиотеке необходимо внимательно изучите каталоги. Лаконичные каталожные карточки несут богатую инфор-мацию: фамилия автора, название книги, его подзаголо-вок, научное учреждение, подготовившее издание,

название издательства, год выхода книги, количество страниц.

 Перепишите с карточки каталога точную и полную библиографическую информацию о книге, статье. Свои записи лучше делать на отдельных карточках. На основе

этих карточек, полученных в ходе библиографического чтения, составляется библиографический список.

## **Поиск научны х источников в интернете**

Интернет – это информационное пространство, в котором можно отыскать ответ практически на любой

интересующий пользователя вопрос.

- В Интернете представлена научная информация, расположенная на специализированных сайтах.
- В первую очередь, это электронные библиотеки.
- В Сети появилось множество электронных библиотек,которые позволяют пользователю получить доступ ко множеству текстов, книг, электронных периодических изданий и т.д. **Все библиотеки Сети можно классифицировать на несколько групп:**
- 1. Библиотеки текстов. Это библиотеки, которые содержат тексты различных жанров и направлений. Все тексты расположены непосредственно на сайте этого ресурса.

Поиск в таком рубрикаторе осуществляется только по ресурсам данного сайта. Такого рода библиотек больше всего в Рунете. Это такие библиотеки, как Народная библиотека (http://biglib.com.ua/), библиотека Mylib.ru, Электронная библиотека Мошкова.

⚫ 2. Библиотеки электронных текстовых ресурсов. На своих сайтах такие библиотеки не хранят никаких текстов. Они лишь предоставляют удобный поисковый сервис различных публикаций в Сети (пример - сайт Электронная книга). Отдельно в этой группе можно выделить библиотеки электронных журналов.

⚫ Эта группа появилась совсем недавно. Библиотеки этой категории ведут подборку публикаций электронных периодических изданий. Здесь можно найти ссылки на многие журналы Сети (с анонсом статей и т.п). Пример - «Национальная электронная библиотека».

Сайт, на котором представлены научные поисковые системыhttp://scintific.narod.ru/

#### 1. **Unpaywall**

Один из самых удобных инструментов для бесплатного доступа — расширение для браузеров Chrome и Firefox Unpaywall. Оно автоматически ищет полные тексты научных статей. Если вы заходите на страницу какой-нибудь публикации, справа на экране появляется иконка с изображенным на ней замком. Если она зеленая и замок открыт, то достаточно просто нажать на него, и вы автоматические перейдете на страницу с полным текстом статьи в формате PDF. Установить расширение можно на его сайте.

#### **2. Академия Google**

Другой сайт, который может помочь, — это Академия Google. Вы просто пишете название статьи в поисковой строке и читаете полный текст. Если он, конечно, есть в открытом доступе.

#### **3. Open Access Button**

Если ни Unpaywall, ни Академия Google вам не помогли, может пригодиться сайт Open Access Button. Большая волшебная кнопка справится с поиском нужной статьи.

#### **4. ArXiv.org**

Этот сайт был создан специально для того, чтобы решить проблему открытого доступа к статьям. На ArXiv ученые выкладывают препринты своих статей, то есть черновики, которые в итоге публикуются с некоторыми изменениями. Большинство авторов — математики и физики, но сейчас по инициативе фонда Присциллы Чан и Марка Цукерберга разрабатывается аналог для биологии и других естественных наук — BioRxiv.

#### **5. КиберЛенинка**

Научная электронная библиотека «КиберЛенинка» — крупнейшее в России собрание научных статей, в основном на русском языке, хотя есть и иностранные публикации.

# **БРЕДИМЕРИ СВЫЕ СИСТЕМЫ ИНТЕРНЕТА**

На этом сайте выкладываются статьи и научные публикации, входящие в РИНЦ (российский индекс научного цитирования). Необходима регистрация, причем вас могут попросить указать специальный пароль вашей организации. В профиле сохраняются настройки поиска и ваши подборки статей.

⚫ название источника , с какого сайта он взят, год публикации, если имеютсмя, Ф.И.О авторов, данные о режиме доступа на интернет-ресурс (URL); обязательное указание историю интернет-ресурса (актуальность информации на дату посещения).

⚫ Пример: Научная электронная библиотека РусАрх [Электронный ресурс]. – Режим доступа: http://rusarch.ru/, свободный – (03.02.2015).

**При составлении отдельных карточках по интернет источнику необходимо выписать:**

# **Составление библиографического списка**

⚫ На основе этих карточек, полученных в ходе библиографического чтения, составляется

# **библиографический список.**

- ⚫ Библиографический список представляет собой последовательность библиографических описаний источников, которые исследователь использовал в своей работе.
- ⚫ Библиографический список является обязательной составляющей любой научной работы (опубликованной или неопубликованной): монографии, диссертации, статьи, курсового или дипломного проектов.
- ⚫ В библиографический список включаются библиографические записи на все документы, независимо от их носителя (печатные материалы: книги, статьи из журналов, сборников, главы из книг; электронные документы, в том числе ресурсы интернет; аудиовизуальные, архивные документы и др.).

**Документы, регламентирующие правила составления библиографических записей**

- ГОСТ 7.1-2003 «Библиографическая запись. Библиографическое описание. Общие требования и правила составления»
- ⚫ ГОСТ 7.80-2000 «Библиографическая запись. Заголовок. Общие требования и правила составления»
- ГОСТ 7.82-2001 «Библиографическая запись. Библиографическое описание электронных ресурсов. Общие требования и правила составления»
- ⚫ ГОСТ 7.0.12-2011 «Библиографическая запись. Сокращение слов на русском языке. Общие требования и правила»
- ⚫ СТБ 7.12-2001 «Библиографическая запись. Сокращение слов и словосочетаний на белорусском языке»
- ⚫ ГОСТ 7.11-2004 (ИСО 832:1994) «Библиографическая запись. Сокращение слов и словосочетаний на иностранных европейских языках».

⚫ Главными источниками информации для составления библиографической записи служат титульный лист печатного документа, титульный экран электронного ресурса, при необходимости используются дополнительные сведения (сведения, помещенные на обороте титульного листа, аннотация, содержание статьи и др.)

**Библиографическая запись состоит из заголовка и библиографического описания**

Пример: Тарас, А. Е. 1812 год. Трагедия Беларуси / Анатоль Тарас. – Минск : Харвест, 2013. – 247 с.

Заголовок Библиографическое описание

- ⚫ В записи на документы, включенные в библиографический список к научной работе, применяется заголовок, содержащий имя одного лица, т.е. под заголовком составляются библиографические записи на документы, имеющие так называемое авторское оформление. Под авторским понимается такое оформление документа, когда в источнике информации указано имя автора.
- ⚫ Таким образом, заголовком в библиографической записи в списке к научной работе всегда является фамилия, имя или инициалы автора документа.
- ⚫ Заголовок применяется при составлении библиографической записи напроизведения одного, двух, трех авторов.

## **Заголовок библиографического описания**

⚫ При наличии двух или трех авторов в заголовке указывают фамилия (или псевдоним) первого автора, фамилии второго и третьего автора указываются в области заглавия и сведений об ответственности.

Необходимо придерживаться следующих правил:

- ⚫ Сведения в заголовке приводят в именительном падеже.
- ⚫ В конце заголовка ставят точку.
- ⚫ Заголовок отделяется от библиографического описания пробелом. ⚫ При составлении записи, фамилия приводится в начале заголовка, и отделяется от инициалов или от имени запятой и пробелом.
- ⚫ При затруднении определения, где фамилия, а где имя автора,
- ⚫ заголовок приводится без запятой. Примеры: Ким Ир Сен.
- ⚫ Если авторов более трех, то заголовок не применяется, библиографическая запись составляется под основным заглавием (названием документа).

#### Пример:

⚫ Энергетические риски в малой открытой экономике : науч.-практ. пособие  $\AA$ . А. Быков [и др.]. – Минск: Мисанта, 2013. – 107 с.

#### Заглавие

## Запись под заглавием составляется также на:

- произведения, в которых автор не указан или не установлен;
- сборники произведений разных авторов, имеющие общее заглавие (сборники научных работ, труды, ученые записки и др.);
- сборники официальных документов любых учреждений и организаций, в том числе высших органов государственной власти и управления

⚫ основное заглавие (название документа) – является первым обязатель-ным элементом библиографического описания, приводится в том виде, в каком оно дано в источнике. После основного заглавия могут быть приведены сведения раскрывающие, поясняющие или дополняющие заглавие, а также сведения о жанре, виде, назначении издания, переводах с другого языка и др. Эти сведения приводят после основного заглавия, после знака предписанной пунктуации : «двоеточие». В них допустимы сокращения, за исключением сведений, состоящих из одного слова и прилагательных, помещенных после существительного, к которому оно относится.

#### **Примеры:**

- ⚫ Профессии : энциклопедия
- ⚫ Справочник по истории философии : хронологический, персонифицированный

# **Библиографическое описание**

⚫ **сведения об ответственности** включают информацию о лицах и организациях, участвующих в создании документа (авторе, соавторах, переводчиках, редакторах, составителях, организациях). Обязательными являются первые сведения (фамилия и инициалы автора или название организации, указанные в издании первыми). По усмотрению автора или издающей организации в библиографическом описании могут быть приведены сведения обо всех лицах и (или) организациях, указанных в источнике информации или указывается первый (автор или организация) каждой группы с добавлением в квадратных скобках сокращения "и другие" [и др.] или егоэквивалента на латинском языке [et al.].

## **Примеры:**

- ⚫ / Р.Кавалёва ; БДУ,
- ⚫ / О. А. Судленкова [и др.] ; М-во образования РБ, МГЛУ [и  $\vert$ др. $\vert$

**Область издания** содержит информацию об изменениях и особенностях данного издания по отношению к предыдущему изданию того же документа.

# **Примеры:**

4-е изд., перераб. и доп. Репр. воспроизведение изд. 1903–1909 гг.

**Область выходных** данных содержит сведения о месте издания, издателе, дате издания.

Название городов приводится полностью без сокращений: Мінск, Киев, Саратов, New York.

Исключения составляют названия городов: Москва – (М.),

Ленинград - (Л.), Нижний Новгород - (Н. Новгород), Санкт-Петербург (СПб.), Ростов-на-Дону (Ростов н/Д), в соответствии с ГОСТ 7.0.12-2011 «Библиографическая запись.

# **Примеры:**

Минск : БГУ, 2013 М. ;

Спб. : Наука, 1999

**Область физической характеристики** включает сведения о количестве страниц, в случае необходимости, количестве иллюстраций.

Примеры:

180 с. С. 50–55 ⚫ Заголовок. Основное заглавие: сведения, относящиеся к заглавию / сведения об ответственности. – Область издания. – Область выходных данных. – Область физической характеристики.

#### ⚫ **Примеры**

1. Амелькин, В. В. Дифференциальные уравнения : учеб. пособие / В. В. Амелькин. – Минск : БГУ, 2012. – 288 с.

2. Журавков, М. А. Механика сплошных сред. Теория упругости и пластичности : учеб. пособие для студ. вузов по спец. «Механика» / М. А. Журавков, Э. И. Старовойтов. – Минск : БГУ,  $2011. - 543$  c.

 3. Мальцев, С. В. Обработка сигналов и изображений средствами векторно-матричных вычислений / С. В. Мальцев, С. В. Абламейко, Р. П. Богуш. – Новополоцк : ПГУ, 2011. – 211 с.

**Схема библиографического описания под заголовком (автором)**

## ⚫ **Схема**

 Основное заглавие: сведения, относящиеся к заглавию / сведения об ответ-ственности. – Область издания. – Область выходных данных. – Область физи-ческой характеристики. – Область серии.

## ⚫ **Примеры**

1. Социология : учеб. пособие / А. Н. Данилов [и др.] ; под науч. ред. и с предисл. А. Н. Данилова ; БГУ, каф. социологии. – Минск : РИВШ, 2012. –395 с.

2. Проблемы развития гражданского права в условиях перестройки : тр. по правоведению. – Тарту : [б. и.], 1990. – (Ученые записки Тарт. гос. ун-та ; вып. 888 ).

**Примеры библиографической записи под заглавием (названием):**

# **Гримеры библиографических записей статьи и журнала, газеты, продолжающегося издания:**

⚫ **Схема записи на статью из журнала** Заголовок. Заглавие статьи / сведения об ответственности // Название журнала. Серия, Название серии. – Год. – № . – С. хх-уу.

**Пример библиографической записи на статью из журнала** 1. Абламейко, С. В. Оперативное совмещение цифровых аэрокосмоснимков и карт по опорным точкам в специализированной геоинформационной системе / С. В. Абламейко, С. П. Боричев // Вестн. Белорус. гос. ун-та. Сер. 1, Физика. Математика. Информатика. – 2010. – №  $3. - \overline{C}$ , 57-66.

⚫ **Схема записи на статью из газеты**

⚫ Заголовок. Заглавие статьи / сведения об ответственности // Название газеты. – Год издания. – число месяц.

⚫ **Пример библиографической записи на статью из газеты**

⚫ 1. Черняк, С. Чем гордится страна : [Электронная библиотека БГУ] / С. Черняк // Аргументы и факты в Белоруссии. – 2013. – 14 авг.

#### **Схема**

Заголовок. Основное заглавие главы / сведения об ответственности // Сведения об идентифицирующем документе. – Сведения о местоположении составной части в документе.

#### ⚫ **Примеры**

- ⚫ 1. Головашич, С. А. Эффективная реализация блочных симметричных шифров / С. А. Головашич, С. П. Евсеев, О. Г. Король // Информационные технологии в экономике, управлении и образовании : сб. науч. ст. / редкол.: В. В. Трофимов [и др.]. – СПб., 2011. – С. 171–178.
- ⚫ 2. Лапо, П. М. Библиотека в информационно-образовательной среде университета / П. М. Лапо // Университетоведение : учеб.-метод. пособие / О. А. Яновский [и др.]. – Минск, 2011. – Гл. 14. – C. 291–333.
	- ⚫ 3. Сидоренко, А. В. Организация сенсорных защищенных сетей для систем управления / А. В. Сидоренко [и др.] // Информационные технологии и системы 2012 (ИТС 2012) : материалы Междунар. науч. конф., Минск, 24 окт. 2012 г. / БГУИР. – Минск, 2012. – С. 34–35.

**Примеры библиографических записей статьи из сборника, главы из книги, материалов конференций:**

⚫ Библиографическая запись на электронные документы, помимо основных элементов описания должна содержать элемент «обозначение материала» – [Электронный ресурс], [Электронны рэсурс], [Electronic resource], который располагается после основного заглавия в квадратных скобках. Если электронные документы размещаются на съемных носителях (CD-ROM, DVD-ROM и др.), то в области количественной характеристики вносится информация о физических носителях и их количестве. При составлении библиографического описания на ресурсы из Интернета, помимо основных сведений о ресурсе, необходимо приводить интернет-адрес ресурса (URL) и дату обращения к нему. Эта информация располагается после места публикации в сети и записывается следующим образом . – Режим доступа: http://elib.bsu.by/handle/123456789/40723. – Дата доступа: 29.05.2013.

**Особенности составления библиографической записи на электронные ресурсы** ⚫ **Сведения о месте создания ресурса и его изготовителе являются факультативными, поэтому допускается их не приводить**.

# ⚫ **Схема**

Заголовок. Основное заглавие [Общее обозначение материала] / Сведения об ответственности. - Сведения об издании. - Место издания (изготовления) : Имя издателя (изготовителя), дата. - Специфическое обозначение материала и объем.

# ⚫ **Пример**

1. Журавков, М. А. О перспективах использования теории дробного исчисления в механике [Электронный ресурс] / М. А. Журавков, Н. С. Романова ; М-во образования РБ, БГУ. – Минск : БГУ, 2013. – 1 электрон. опт. диск (CDROM).

**Образец библиографической записи на электронный ресурс на съемном носителе**

## ⚫ **Схема библиографической записи на электронный ресурс удаленного доступа в целом**

Заголовок. Основное заглавие [Обозначение материала] / Сведения об ответственности. – Сведения об издании. – Место публикации в сети. – Режим доступа. – Дата

доступа.

# ⚫ **Пример**

Царюк И. О. От родного порога [Электронный ресурс] / И. О. Царюк ; под ред. С. Н. Хотина. – Минск : БГУ, 2011. –URL: http://elib.bsu.by/handle/123456789/38761. (lата доступа: 5.08. 2013.)

**Примеры библиографических записей электронных ресурсов из Интернета (ресурсы удаленного доступа)**

- ⚫ Заголовок. Основное заглавие [Обозначение материала] / Сведения об ответственности // Сведения об идентифицирующем документе. – Режим доступа – Дата доступа.
- ⚫ 1. Ильинский И. М. Высшее образование для XXI века [Электронный ресурс] / И. M. Ильинский // Знание. Понимание.  $\bar{y}$ мение – 2012. – № 4. – URL:

http://www.zpu-journal.ru/zpu/contents/2012/4/. (Дата доступа: 23.05.2013.)

⚫ 2. Особенности функционирования и развития рынка акций в России и за рубежом [Электронный ресурс] / О. Н. Янина, А. А. Федосеева // Социальные науки: social-economic sciences. – 2018.  $-$  No 1. –

URL:http://academymanag.ru/journal/Yanina\_Fedoseeva\_2.pdf (дата обращения: 04.06.2018).

**Схема библиографической записи на составную часть электронного ресурса удаленного доступа**

- ⚫ Независимо от выбранного способа группировки в начало списка, как правило, помещают официальные документы (законы, постановления, указы и т. д.), которые располагаются по юридической силе. Расположение внутри равных по юридической силе документов – по дате принятия, в обратной хронологии:
- ⚫1. Международные нормативные акты
	- 2. Конституция
	- 3. Федеральные конституционные законы
	- 4. Постановления Конституционного Суда
	- 5. Кодексы
	- 6. Федеральные законы
	- 7. Законы
	- 8. Указы Президента
	- 9. Акты Правительства
	- а) постановления
	- б) распоряжения
	- 10. Акты Верховного и Высшего Арбитражного Судов
	- 11. Нормативные акты министерств и ведомств
	- а) постановления
	- б) приказы
	- в) распоряжения
	- г) письма
	- 12. Региональные нормативные акты (в том же порядке, как и российские)
	- 13. ГОСТы
	- 14. СНиПы, СП, ЕНИРы, ТУ и др.

Вслед за указанными документами располагается вся остальная литература: книги, статьи в алфавитном порядке и электронные издания.